## Calculator Plus Crack

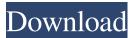

Calculator Plus Crack+ Free For Windows [2022]

This calculator has advanced features and can do all of the following on top of being a simple ... If you can get. If you can get. If you can get. If you can get. If you can get. Then the world is your oyster, dear. That's the way it should be. And you, too, dear, will also soon be at the top of the food chain. You'd better behave yourself, you're just too cute to be all ... The better i become the more i want to test. And so i test myself. And hope i can get better and better. So i can take more and more people with me. If you can get. Then the world is your oyster, dear. That's the way it should be. And you, too, dear, will also soon be at the top of the food chain. You'd better behave yourself, you're just ... The better i become the more i want to test. And so i test myself. And hope i can get better and better. So i can take more and more people with me. If you can get. Then the world is your oyster, dear. That's the way it should be. And you, too, dear, will also soon be at the top of the food chain. You'd better behave yourself, you're just ... The better i become the more i want to test. And so i test myself. And hope i can get better and better. So i can take more and more people with me. If you can get. Then the world is your oyster, dear. That's the way it should be. And you, too, dear, will also soon be at the top of the food chain. You'd better behave yourself, you're just ... The better i become the more i want to test. And so i test myself. And hope i can get better and better. So i can take more and more people with me. If you can get. Then the world is your oyster, dear. That's the way it should be. And you, too, dear, will also soon be at the top of the food chain. You'd better behave yourself, you're just ... The better i become the more i want

Calculator Plus

Calculator Plus is a handy financial calculator that allows its users to perform different measurement conversions and conversions of some of the most commonly used mathematical formulas including sin, cos, tan, csc, acsc, asin, atan, atan2, acos and more. It is designed for the 'do-it-yourself' and laymen and it is as simple to use as possible. With the help of the built-in help feature, users can easily get an explanation for each calculator button. 1. Installation and Activation of Calculator Plus In order to use the financial calculator tool, you must first download and install Calculator Plus. For downloading or installing Calculator Plus, you may follow the instructions provided in the download section. After that, just follow the onscreen instructions to activate Calculator Plus and set it as the default calculator. If you do not have any other calculator installed on your computer, Calculator Plus will be set as default.

2. Set your Account Currency After Calculator Plus is activated, you are able to set your preferred currency. By default, Calculator Plus will use the currency on the computer's system. However, when you need to convert numbers to be displayed on a different currency, you can change your preferred

currency. 2.1 Select your preference 1. Load the Home tab The Home tab is used for opening the main

calculator window or changing the settings. 2. Choose your preference 1. Load the Calculator tab The

Calculator tab is used to open the main Calculator window and to check your calculator settings. 2. Display currency For the currency to be displayed in the main calculator window, load the Calculator tab and select the Display currency option. You can change the preferred currency from the drop-down list. 2.3 Set your default calculator The last step in setting up your calculator is setting it as the default calculator. For this purpose, open the Home tab and choose the Default calculator option. Select the active calculator and click the Set as Default button. 3. Set up your Windows calculator The next step is to set up your Windows calculator. For doing this, choose the Windows calculator from the options provided and set it as your default calculator. 4. Double-click the Calculator Plus icon in your system tray For closing the Calculator Plus program when you are done using it, simply double-click the Calculator Plus icon in the system 09e8f5149f

- It is packed with hundreds of units calculators and conversions. - Has an interface that is very easy to operate. - This calculator should be used by everyone with ease of operations. - It allows the user to perform any unit conversion or conversion of any measurements. - It is very easy to operate as the buttons are well-defined and easy to click. - If you want to see all the features of this calculator you can download the demo version here. It is absolutely free and just a few simple steps away from you. NOTE: This package is a bundle of the programs Calculator Plus Pro, Calculator Plus Info, Calculator Plus Maths and Calculator Plus Unlimited. All programs come in the same package. Calculator Plus Download The following is a video which demonstrates the capabilities of Calculator Plus How to Install Calculator Plus The first step to installing the Calculator Plus application is to extract the download file to the desired location. The next step is to double click on the Calculator Plus folder and select the installer file. The installer file will begin to install and once completed you will see the Calculator Plus icon within the programs list. Once the Calculator Plus application is installed you can restart the computer and the Calculator Plus icon will appear. Calculator Plus is a small application that is simple to use and is packed with a huge list of features. In this post, we have compiled a list of some of the things that this application can do. It is a great calculator application and is compatible with all modern Windows versions. The Calculator Plus program is available for download. You can get it for free directly from the following links. If you think you can do better than these, then you should consider building your own calculator application. To learn more about that, visit Windows Application Development. It is quite simple to build a calculator application. But since you need to have some basic skills in programming to do so, if you are new to application development you should start with a free calculator like Calculator Plus. What is awesome about the Calculator Plus program is its standard Windows look and feel and ease of operation. Once you are comfortable with the easy to use user interface, then you can try out the other features in the Calculator Plus program to discover more of its functionality. The Calculator Plus application is available for download and can be installed either as an standalone application or part of an application bundle. Features

What's New In Calculator Plus?

This simple calculator is designed to help you do your own calculations or simply find out the value of your calculations. This simple version of Quick Calculator Plus is a perfect product for those who don't have a good grasp of financial matters or who simply do not have the time for detailed accounts. The calculator will perform your own calculations, display the results in a variety of forms, and display step-by-step instructions through the process. Calculator Plus Description: The calculator will perform your own calculations, display the results in a variety of forms, and display step-by-step instructions through the process. Instead of using a formula-based calculator, you can use the new Simplified Formula Model (SFM), a more advanced model that performs all calculations with fewer lines of code. Calculator. Instead of using a formula-based calculator, you can use the new Simplified Formula Model (SFM), a more advanced model that performs all calculations with fewer lines of code. Instead

of using a formula-based calculator, you can use the new Simplified Formula Model (SFM), a more advanced model that performs all calculations with fewer lines of code. Calculator Plus Description: Calculators Help You Calculate! You don't need to be a mathematician or a scientist to do some basic calculations. The new Quick Calculators comes with 16 new handy calculators, including: This all-inone calculator is designed to help you do your own calculations or simply find out the value of your calculations. Calculator Plus Description: This all-in-one calculator is designed to help you do your own calculations or simply find out the value of your calculations. Instead of using a formula-based calculator, you can use the new Simplified Formula Model (SFM), a more advanced model that performs all calculations with fewer lines of code. Calculator Plus Description: For every calculation, the SFM is able to perform hundreds of thousands more calculations to achieve perfect accuracy and precision. Instead of using a formula-based calculator, you can use the new Simplified Formula Model (SFM), a more advanced model that performs all calculations with fewer lines of code. Calculator Plus Description: This calculator is an all-in-one spreadsheet calculator and spreadsheet-based calculator. Instead of using a formula-based

**System Requirements:** 

File Size: 2.1 GB Version: 0.8.3.32 Platform: Mac OS 10.5 (10.6 supported) Minimum: 128 MB RAM (2GB supported) System Requirements: File Size: 1.8 GB Minimum: 256 MB RAM File Size: 2.2 GB

## Related links:

 $\underline{https://skepticsguild.com/wp\text{-}content/uploads/2022/06/MCDKit.pdf}$  $\underline{https://coabecanneyhulmill.wixsite.com/terpezuce/post/free-time-tracker-crack-win-mac-latest-2022}$  $\underline{https://anumtechsystems.com/wp\text{-}content/uploads/2022/06/valldavi.pdf}$ https://simplygroup.it/2022/06/08/linqconnect-for-metro-1-2-2-crack-full-product-key-2022/ https://www.vakantiehuiswinkel.nl/power-mp3-wma-free-converter-free/ http://www.kotakenterprise.com/i-worm-plage-virus-scanner-and-remover-crack-download-win-mac-latest-2022/

http://escortguate.com/portable-ithmb-converter-crack-activator-download/ https://scappy.bmde-labs.com/upload/files/2022/06/STHcs7DCodsARZKnWtVp\_08\_55f6af18c25f9c300f988e1108fe05f5\_file.pdf https://i2.by/wp-content/uploads/zymychr.pdf

https://72bid.com?password-protected=login

http://simantabani.com/wp-content/uploads/2022/06/Portable Moo0 Disk Cleaner.pdf https://himoin.com/upload/files/2022/06/duW2fz8lRuyRBnCFAWyE 08 55f6af18c25f9c300f988e1108fe05f5 file.pdf

https://tazzakhabar.com/2022/06/worldtime-crack-license-key-free-download-x64/ http://www.interprys.it/?p=6646

 $\underline{http://magiaciganopablo.tk/advert/superconsole-crack-free-for-pc-latest/}$ https://redlandsandareabuzz.com/small-png-icons-crack-license-key-free-download-3264bit/

https://lavivafashion.ie/wp-content/uploads/2022/06/KMedia\_Player.pdf http://jaxskateclub.org/2022/06/08/concenturio-crack-2022/

https://gimgame.ru/wp-content/uploads/2022/06/quick\_avi\_creator\_april2022.pdf